#### Praktische Informatik 3: Einführung in die Funktionale Programmierung Vorlesung vom 17.11.2010: Typvariablen und Polymorphie

Christoph Lüth & Dennis Walter

Universität Bremen

Wintersemester 2010/11

## Fahrplan

- ► Teil I: Funktionale Programmierung im Kleinen
	- $\blacktriangleright$  Einführung
	- $\blacktriangleright$  Funktionen und Datentypen
	- $\blacktriangleright$  Rekursive Datentypen
	- $\blacktriangleright$  Typvariablen und Polymorphie
	- **Funktionen höherer Ordnung**
	- $\blacktriangleright$  Typinferenz
- ► Teil II: Funktionale Programmierung im Großen
- ► Teil III: Funktionale Programmierung im richtigen Leben

▶ Letzte Vorlesung: rekursive Datentypen

**Diese Vorlesung:** 

**Abstraktion über Typen: Typvariablen und Polymorphie** 

### Zeichenketten und Listen von Zahlen

- ▶ Letzte VL: Eine Zeichenkette ist
	- entweder leer (das leere Wort  $\epsilon$ )
	- <sup>I</sup> oder ein Zeichen und eine weitere Zeichenkette

```
data MyString = Empty
                Cons Char MyString
```
#### Zeichenketten und Listen von Zahlen

- ▶ Letzte VL: Eine Zeichenkette ist
	- entweder leer (das leere Wort  $\epsilon$ )
	- <sup>I</sup> oder ein Zeichen und eine weitere Zeichenkette

 $data$  MyString  $=$  Empty Cons Char MyString

- $\blacktriangleright$  Eine Liste von Zahlen ist
	- <sup>I</sup> entweder leer
	- ► oder eine Zahl und eine weitere Liste

 $data$  IntList = Empty Cons Int IntList

### Zeichenketten und Listen von Zahlen

- ▶ Letzte VL: Eine Zeichenkette ist
	- entweder leer (das leere Wort  $\epsilon$ )
	- <sup>I</sup> oder ein Zeichen und eine weitere Zeichenkette

 $data$  MyString  $=$  Empty Cons Char MyString

- Eine Liste von Zahlen ist
	- <sup>I</sup> entweder leer
	- ► oder eine Zahl und eine weitere Liste

 $data$  IntList = Empty Cons Int IntList

 $\triangleright$  Strukturell gleiche Definition

 $\rightarrow$  Zwei Instanzen einer allgemeineren Definition.

## Typvariablen

- $\blacktriangleright$  Typvariablen abstrahieren über Typen **data** List  $\alpha =$  Empty  $\cos \alpha$  ( List *α*)
- $\triangleright$   $\alpha$  ist eine Typvariable
- $\triangleright$  *α* kann mit Char oder Int instantijert werden
- $\blacktriangleright$  List  $\alpha$  ist ein polymorpher Datentyp
- $\blacktriangleright$  Typvariable  $\alpha$  wird bei Anwendung instantiiert
- $\blacktriangleright$  Signatur der Konstruktoren

Empty :: List  $\alpha$ Cons ::  $\alpha \rightarrow$  List  $\alpha \rightarrow$  List  $\alpha$ 

▶ Typkorrekte Terme: Typ Empty

▶ Typkorrekte Terme: Typ Empty List *α*

▶ Typkorrekte Terme: Typ Empty List *α* Cons 57 Empty

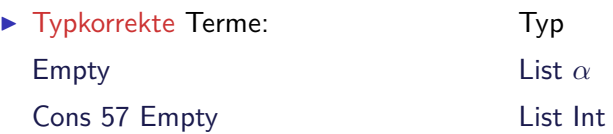

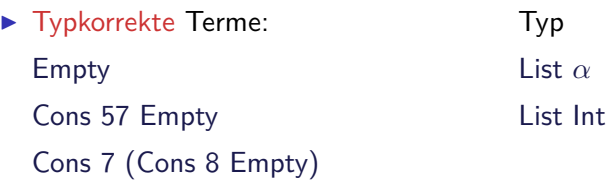

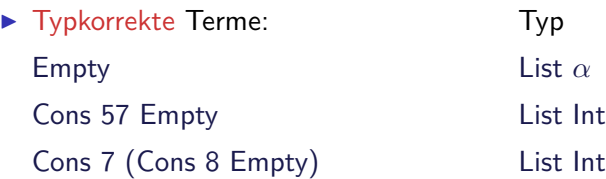

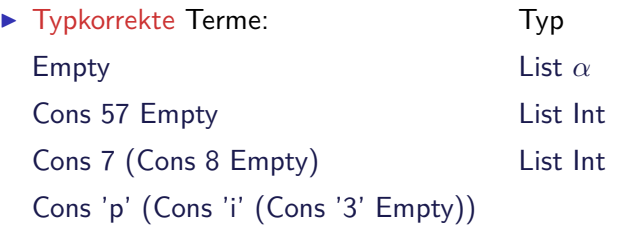

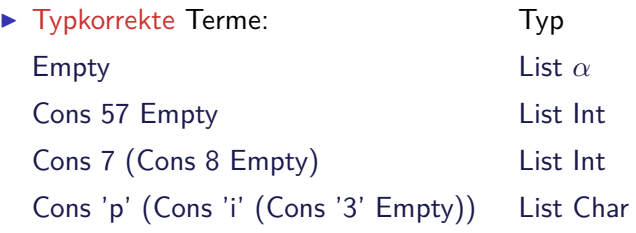

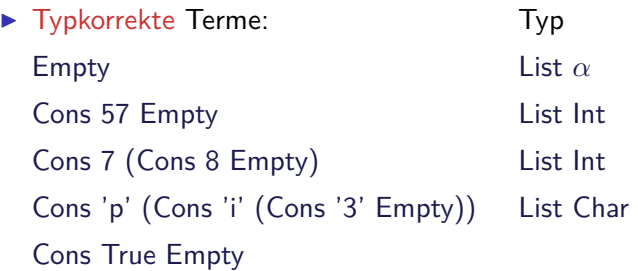

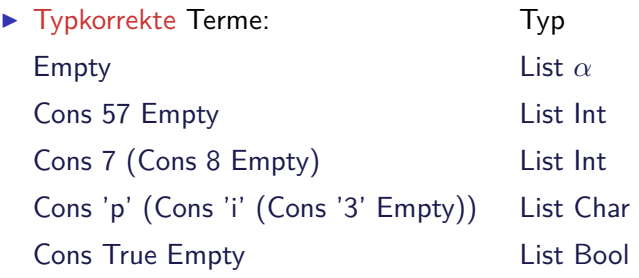

 $\blacktriangleright$  Nicht typ-korrekt: Cons 'a' (Cons 0 Empty) Cons True (Cons 'x' Empty)

wegen Signatur des Konstruktors:

Cons ::  $\alpha \rightarrow$  List  $\alpha \rightarrow$  List  $\alpha$ 

▶ Verkettung von MyString:

```
cat :: MyString \rightarrow MyString \rightarrow MyStringcat Empty t = tcat (Cons c s) t =Cons c (cat s t)
```
▶ Verkettung von MyString:

cat ::  $MvString \rightarrow MyString \rightarrow MyString$ cat  $Empty t = t$ cat (Cons c s)  $t =$ Cons c (cat s t)

 $\triangleright$  Verkettung von IntList:

cat :: Intlist  $\rightarrow$  Intlist  $\rightarrow$  Intlist cat  $Empty t = t$ cat (Cons c s)  $t =$ Cons c (cat s t)

▶ Verkettung von MyString:

```
cat :: MvString \rightarrow MyString \rightarrow MyStringcat Empty t = tcat (Cons c s) t =Cons c (cat s t)
```
 $\triangleright$  Verkettung von IntList:

cat :: Intlist  $\rightarrow$  Intlist  $\rightarrow$  Intlist cat Empty  $t = t$ cat (Cons c s)  $t =$ Cons c (cat s t)

 $\triangleright$  Gleiche Definition, unterschiedlicher Typ

 $\rightarrow$  Zwei Instanzen einer allgemeineren Definition.

**Polymorphie auch für Funktionen:** 

cat :: List  $\alpha \rightarrow$  List  $\alpha \rightarrow$  List  $\alpha$ cat Empty  $ys = ys$ cat (Cons  $x$  xs) ys = Cons x (cat xs ys)

 $\blacktriangleright$  Typvariable  $\alpha$  wird bei Anwendung instantiiert:

cat ( Cons 3 Empty) ( Cons 5 ( Cons 57 Empty ) ) cat ( Cons 'p' ( Cons 'i' Empty ) ( Cons '3' Empty ) aber nicht

cat ( Cons True Empty) ( Cons 'a' ( Cons 0 Empty ) )

 $\blacktriangleright$  Typvariable: vergleichbar mit Funktionsparameter

#### Polymorphe Datentypen: Bäume

Datentyp:

```
data BTree α = MtBTree
                | BNode α ( BTree α) ( BTree α)
```
Höhe des Baumes:

```
height :: BTree \alpha \rightarrow Int
height MtBTree = 0height (BNode j l r) = max (height l) (height r)+ 1
```
Traversion — erzeugt Liste aus Baum:

```
in order : BTree \alpha \rightarrow list \alphain order MtBTree = Empty
inorder (BNode j l r) =cat (inorder I) (Cons j (inorder r))
```
 $\blacktriangleright$  Mehr als eine Typvariable möglich

 $\triangleright$  Beispiel: Tupel (kartesisches Produkt, Paare)

**data** Pair  $\alpha$  **b** = Pair  $\alpha$  **b** 

 $\blacktriangleright$  Signatur des Konstruktors:

Pair ::  $\alpha \rightarrow \beta \rightarrow$  Pair  $\alpha \beta$ 

 $\blacktriangleright$  Mehr als eine Typvariable möglich

▶ Beispiel: Tupel (kartesisches Produkt, Paare)

**data** Pair  $\alpha$  **b** = Pair  $\alpha$  **b** 

 $\blacktriangleright$  Signatur des Konstruktors:

Pair ::  $\alpha \rightarrow \beta \rightarrow$  Pair  $\alpha \beta$ 

▶ Beispielterm Typ Pair 4 'x'

 $\blacktriangleright$  Mehr als eine Typvariable möglich

▶ Beispiel: Tupel (kartesisches Produkt, Paare)

**data** Pair  $\alpha$  **b** = Pair  $\alpha$  **b** 

 $\blacktriangleright$  Signatur des Konstruktors:

Pair ::  $\alpha \rightarrow \beta \rightarrow$  Pair  $\alpha \beta$ 

▶ Beispielterm Typ Pair 4 'x' Pair Int Char

 $\blacktriangleright$  Mehr als eine Typvariable möglich

▶ Beispiel: Tupel (kartesisches Produkt, Paare)

**data** Pair  $\alpha$  **b** = Pair  $\alpha$  **b** 

 $\blacktriangleright$  Signatur des Konstruktors:

Pair ::  $\alpha \rightarrow \beta \rightarrow$  Pair  $\alpha \beta$ 

▶ Beispielterm Typ Pair 4 'x' Pair Int Char Pair (Cons True Empty) 'a'

 $\blacktriangleright$  Mehr als eine Typvariable möglich

**Beispiel: Tupel (kartesisches Produkt, Paare)** 

**data** Pair  $\alpha$  **b** = Pair  $\alpha$  **b** 

 $\blacktriangleright$  Signatur des Konstruktors:

Pair ::  $\alpha \rightarrow \beta \rightarrow$  Pair  $\alpha \beta$ 

▶ Beispielterm Typ Pair 4 'x' Pair Int Char Pair (Cons True Empty) 'a' Pair (List Bool) Char

 $\blacktriangleright$  Mehr als eine Typvariable möglich

▶ Beispiel: Tupel (kartesisches Produkt, Paare)

**data** Pair *α* **b** = Pair *α* **b** 

 $\blacktriangleright$  Signatur des Konstruktors:

Pair ::  $\alpha \rightarrow \beta \rightarrow$  Pair  $\alpha \beta$ 

Beispielterm Typ Pair 4 'x' Pair Int Char Pair (Cons True Empty) 'a' Pair (List Bool) Char Pair  $(3+4)$  (Cons 'a' Empty)

**• Mehr als eine Typvariable möglich** 

▶ Beispiel: Tupel (kartesisches Produkt, Paare)

**data** Pair  $\alpha$  **b** = Pair  $\alpha$  **b** 

 $\blacktriangleright$  Signatur des Konstruktors:

Pair ::  $\alpha \rightarrow \beta \rightarrow$  Pair  $\alpha \beta$ 

Beispielterm Typ Pair 4 'x' Pair Int Char Pair (Cons True Empty) 'a' Pair (List Bool) Char Pair  $(3+4)$  (Cons 'a' Empty) Pair Int (List Char)

 $\blacktriangleright$  Mehr als eine Typvariable möglich

▶ Beispiel: Tupel (kartesisches Produkt, Paare)

**data** Pair  $\alpha$  **b** = Pair  $\alpha$  **b** 

 $\blacktriangleright$  Signatur des Konstruktors:

Pair ::  $\alpha \rightarrow \beta \rightarrow$  Pair  $\alpha \beta$ 

Beispielterm Typ Pair 4 'x' Pair Int Char Pair (Cons True Empty) 'a' Pair (List Bool) Char Pair  $(3+4)$  (Cons 'a' Empty) Pair Int (List Char) Cons (Pair 7 'x') Empty

 $\blacktriangleright$  Mehr als eine Typvariable möglich

▶ Beispiel: Tupel (kartesisches Produkt, Paare)

**data** Pair  $\alpha$  **b** = Pair  $\alpha$  **b** 

 $\blacktriangleright$  Signatur des Konstruktors:

Pair ::  $\alpha \rightarrow \beta \rightarrow$  Pair  $\alpha \beta$ 

Beispielterm Typ Pair 4 'x' Pair Int Char Pair (Cons True Empty) 'a' Pair (List Bool) Char Pair  $(3+4)$  (Cons 'a' Empty) Pair Int (List Char) Cons (Pair 7 'x') Empty List (Pair Int Char)

#### Vordefinierte Datentypen: Tupel und Listen

- ► Eingebauter syntaktischer Zucker
- $\blacktriangleright$  Tupel sind das kartesische Produkt

**data**  $(\alpha, \beta) = (\alpha, \beta)$ 

- $(a, b)$  = alle Kombinationen von Werten aus a und b
- Auch n-Tupel:  $(a,b,c)$  etc.
- $\blacktriangleright$  listen

**data**  $\lceil \alpha \rceil = \lceil \rceil + \alpha : \lceil \alpha \rceil$ 

 $\triangleright$  Weitere Abkürzungen:  $[x] = x:[$ ,  $[x,y] = x:y$ : [] etc.

## Übersicht: vordefinierte Funktionen auf Listen I

 $(+)$  ::  $\lceil \alpha \rceil \rightarrow \lceil \alpha \rceil$   $\rightarrow$   $\lceil \alpha \rceil$   $\rightarrow$  Verketten (!!)  $\therefore$   $\lceil \alpha \rceil \rightarrow$  1nt  $\rightarrow$   $\alpha$   $\qquad$   $\rightarrow$  n-tes Element selektieren concat ::  $\lceil \alpha \rceil \rightarrow \lceil \alpha \rceil$  -- "flachklopfen" length ::  $\lceil \alpha \rceil \rightarrow$  Int  $-$  Länge head, last ::  $\lceil \alpha \rceil \rightarrow \alpha$  -- Erstes/letztes Element tail, in it ::  $\lceil \alpha \rceil \rightarrow \lceil \alpha \rceil$  -- Hinterer/vorderer Rest r e p licate :: Int  $\rightarrow \alpha \rightarrow [\alpha]$  - Erzeuge *n* Kopien take :: Int →  $\lceil \alpha \rceil$  →  $\lceil \alpha \rceil$  -- Erste *n* Elemente drop :: In  $t \to \lceil \alpha \rceil \to \lceil \alpha \rceil$  -- Rest nach *n* Elementen s p lit A t :: In t  $\rightarrow$   $[\alpha] \rightarrow ([\alpha]$ ,  $[\alpha])$  -- Spaltet an Index n r e v e r s e :: [*α*] → [*α*] −− Dreht Liste um  $\mathsf{zip}$  ::  $\lceil \alpha \rceil \rightarrow \lceil \beta \rceil \rightarrow \lceil (\alpha, \beta) \rceil$  -- Erzeugt Liste v. Paaren unzip ::  $[(\alpha, \beta)] \rightarrow ([\alpha], [\beta])$  -- Spaltet Liste v. Paaren and, or :: [Bool] → Bool -- Konjunktion/Disjunktion sum :: [ In t ] → In t -- Summe (überladen) product ::  $\lceil \ln t \rceil \rightarrow \ln t$  -- Produkt (überladen)

### Zeichenketten: String

▶ String sind Listen von Zeichen:

**type**  $String = [Char]$ 

- $\blacktriangleright$  Alle vordefinierten Funktionen auf Listen verfügbar.
- ► Syntaktischer Zucker zur Eingabe:

 $[$ 'y','o','h','o']  $=$  "yoho"

 $\blacktriangleright$  Beispiel:

cnt :: Char  $\rightarrow$  String  $\rightarrow$  Int cnt c  $\begin{bmatrix} \end{bmatrix} = 0$ cnt c  $(x:xs) = if$   $(c=x)$  then 1+ cnt c xs **else** cnt c xs

#### Variadische Bäume

 $\triangleright$  Variable Anzahl Kinderknoten: Liste von Kinderknoten

**data** VTree *α* = MtVTree | VNode *α* [ VTree *α*]

▶ Anzahl Knoten zählen:

 $count \cdot \cdot \text{VTree } \alpha \rightarrow \text{Int}$  $count$  MtVTree  $= 0$ count (VNode  $\_$  ns) = 1+ count nodes ns

$$
\begin{array}{lll}\text{count\_nodes} & :: & [\text{VTree } \alpha] \rightarrow \text{Int} \\ \text{count\_nodes} & [] & = 0 \\ \text{count\_nodes} & (t:ts) = \text{count } t + \text{count\_nodes} \text{ts} \end{array}
$$

#### Berechnungsmuster für Listen

- **Primitiv rekursive Definitionen:** 
	- Eine Gleichung für leere Liste
	- Eine Gleichung für nicht-leere Liste, rekursiver Aufruf
- $\blacktriangleright$  Komprehensionsschema:
	- $\blacktriangleright$  Jedes Element der Eingabeliste
	- $\triangleright$  wird getestet
	- $\blacktriangleright$  und gegebenfalls transformiert

#### Listenkomprehension

► Ein einfaches Beispiel: Zeichenkette in Kleinbuchstaben wandeln

```
toL :: String \rightarrow String
toL s = \lceil toLower c \rceil c \leftarrow s \rceil
```
 $\blacktriangleright$  Buchstaben herausfiltern:

letters  $::$  String  $\rightarrow$  String letters  $s = \begin{bmatrix} c & c & \cdots & c & s \\ 0 & s & s & s \end{bmatrix}$ 

 $\triangleright$  Kombination: alle Buchstaben kanonisch kleingeschrieben

toLL :: String  $\rightarrow$  String toLL  $s = \lceil$  toLower  $c \rceil$   $c \leftarrow s$ , is Alpha c  $\lceil$ 

#### Listenkomprehension

Allgemeine Form:

 $\lceil$  E c  $\lceil$  c  $\leftarrow$  L, test c

- $\triangleright$  Ergebnis: E c für alle Werte c in L, so dass test c wahr ist
- $\triangleright$  Typen: L :: [α], c :: α, test :: α→ Bool, E :: α→ β, Ergebnis [β]

▶ Auch mehrere Generatoren und Tests möglich:

 $[E \text{ cl } ... \text{ cn } | \text{ cl } \leftarrow L1, \text{ test } 1 \text{ cl },$  $c2 \leftarrow$  L2 c1, test2 c1 c2, ...

$$
\blacktriangleright \ \mathsf{E} \ \mathsf{vom} \ \mathsf{Typ} \ \alpha_1 \to \alpha_2 \ldots \to \beta
$$

#### Variadische Bäume II

 $\triangleright$  Die Zähl-Funktion vereinfacht:

```
count ' :: VTree \alpha \rightarrow 1nt
count ' MtVTree = 0count' (VNode  ts) =
  1+ sum [count' t | t \leftarrow ts]
```
 $\blacktriangleright$  Die Höhe:

```
height ' :: VTree \alpha \rightarrow 1nt
height ' MtVTree = 0height ' (VMode \_ ts ) =1+ maximum (0: [height' t | t \leftarrow ts])
```
### Beispiel: Permutation von Listen

#### perms ::  $\lceil \alpha \rceil \rightarrow \lceil \lceil \alpha \rceil \rceil$

- **Permutation der leeren Liste**
- $\blacktriangleright$  Permutation von x:xs
- $\triangleright$  x an allen Stellen in alle Permutationen von xs eingefügt.

perms 
$$
[] = [][] ]
$$
 —- Wichtig!

\nperms  $(x:xs) = [ps + [x] + qs$ 

\n $| rs \leftarrow \text{perms} xs$ 

\n $(ps, qs) \leftarrow \text{ splits} rs$ 

 $\triangleright$  Dabei splits: alle möglichen Aufspaltungen

$$
splits :: [\alpha] \rightarrow [([\alpha], [\alpha])]
$$
  
\n
$$
splits [] = [([], [])]
$$
  
\n
$$
splits (y:ys) = ([], y:ys) :
$$
  
\n
$$
[(y:ps, qs) | (ps, qs) \leftarrow splits ys]
$$

### Beispiel: Quicksort

- ▶ Zerlege Liste in Elemente kleiner, gleich und größer dem ersten,
- $\blacktriangleright$  sortiere Teilstücke,
- $\blacktriangleright$  konkateniere Ergebnisse.

#### Beispiel: Quicksort

- ▶ Zerlege Liste in Elemente kleiner, gleich und größer dem ersten,
- $\blacktriangleright$  sortiere Teilstücke.
- $\blacktriangleright$  konkateniere Ergebnisse.

q s o r t ::  $\lceil \alpha \rceil \rightarrow \lceil \alpha \rceil$ 

q s o r t [ ] = [ ] q s o r t ( x : x s ) = q s o r t s m a l l e r ++ x : e q u a l s ++ q s o r t l a r g e r **where** s m a l l e r = [ y | y ← xs , y *<* x ] e q u a l s = [ y | y ← xs , y == x ] l a r g e r = [ y | y ← xs , y *>* x ]

# Überladung und Polymorphie

- ► Fehler: gsort nur für Datentypen mit Vergleichsfunktion
- $\triangleright$  Überladung: Funktion f :: a→ b existiert für einige, aber nicht für alle Typen
- $\blacktriangleright$  Beispiel:
	- $\triangleright$  Gleichheit: (==) :: a→ a→ Bool
	- <sup>I</sup> Vergleich: (*<*) :: a→ a→ Bool
	- Anzeige: show ::  $a \rightarrow$  String
- $\blacktriangleright$  Lösung: Typklassen
	- $\blacktriangleright$  Typklasse Eq für  $(==)$
	- Typklasse Ord für (<) (und andere Vergleiche)
	- $\blacktriangleright$  Typklasse Show für show
- <sup>I</sup> Auch Ad-hoc Polymorphie (im Ggs. zur parametrischen Polymorpie)

Typklassen in polymorphen Funktionen

 $\blacktriangleright$  qsort, korrekte Signatur:

q s o r t :: Ord  $\alpha \Rightarrow [\alpha] \rightarrow [\alpha]$ 

 $\blacktriangleright$  Element einer Liste (vordefiniert):

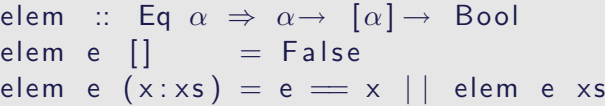

 $\blacktriangleright$  Liste ordnen und anzeigen:

showsorted :: (Eq  $\alpha$ , Show  $\alpha$ )  $\Rightarrow$   $[\alpha] \rightarrow$  String showsorted  $x =$  show (qsort x)

#### Polymorphie in anderen Programmiersprachen: Java

- $\triangleright$  Polymorphie in Java: Methode auf alle Subklassen anwendbar
	- $\triangleright$  Manuelle Typkonversion nötig, fehleranfällig
- $\triangleright$  Neu ab Java 1.5: Generics
	- $\triangleright$  Damit parametrische Polymorphie möglich

```
class AbsList<T> {
  public AbsList(T el, AbsList<T> tl) {
     t h i s . elem= e l ;
     \textbf{this} \cdot \textbf{next} = \textbf{tl}:}
  public T elem;
  public AbsList<T> next;
```
Polymorphie in anderen Programmiersprachen: Java

Typkorrekte Konkatenenation:

```
void concat (AbsList<T> o)
{
   A b s L i s t < T > cu r = t h i s :
   while (\text{cur next} \neq \text{null}) \text{cur} = \text{cur.next};
   cur.next = o;}
```
Nachteil: Benutzung umständlich, weil keine Typherleitung

AbsList<Integer>  $I=$ **new** AbsList<Integer>(new Integer(1), **new** AbsList<Integer>(new Integer(2), null)); Polymorphie in anderen Programmiersprachen: C

 $\blacktriangleright$  "Polymorphie" in C: void  $*$ 

```
struct list \{void ∗head;
  struct list *tail;
  }
```
 $\blacktriangleright$  Gegeben:

int  $x = 7$ : struct list  $s = \{ \&x, \text{ NULL } \};$ 

 $\triangleright$  s.head hat Typ void  $*$ :

 $int y;$  $y=*(int *) s$ . head;

- $\triangleright$  Nicht möglich: head direkt als Skalar (e.g. int)
- $\blacktriangleright$  C++: Templates

## Zusammenfassung

- $\triangleright$  Typvariablen und (parametrische) Polymorphie: Abstraktion über Typen
- $\triangleright$  Vordefinierte Typen: Listen [a] und Tupel  $(a,b)$
- $\triangleright$  Berechungsmuster über Listen: primitive Rekursion, Listenkomprehension
- $\triangleright$  Überladung durch Typklassen
- <sup>I</sup> Nächste Woche: Funktionen höherer Ordnung